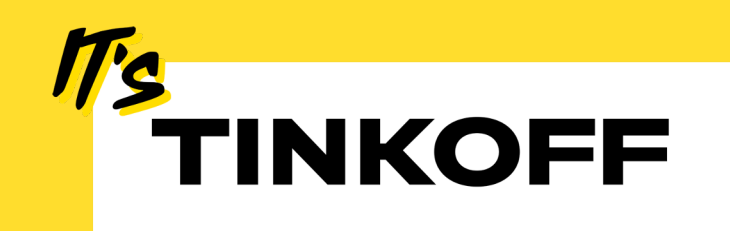

# Python + Rust = ?

Как это работает

Данил Ахтаров 07.11.2023

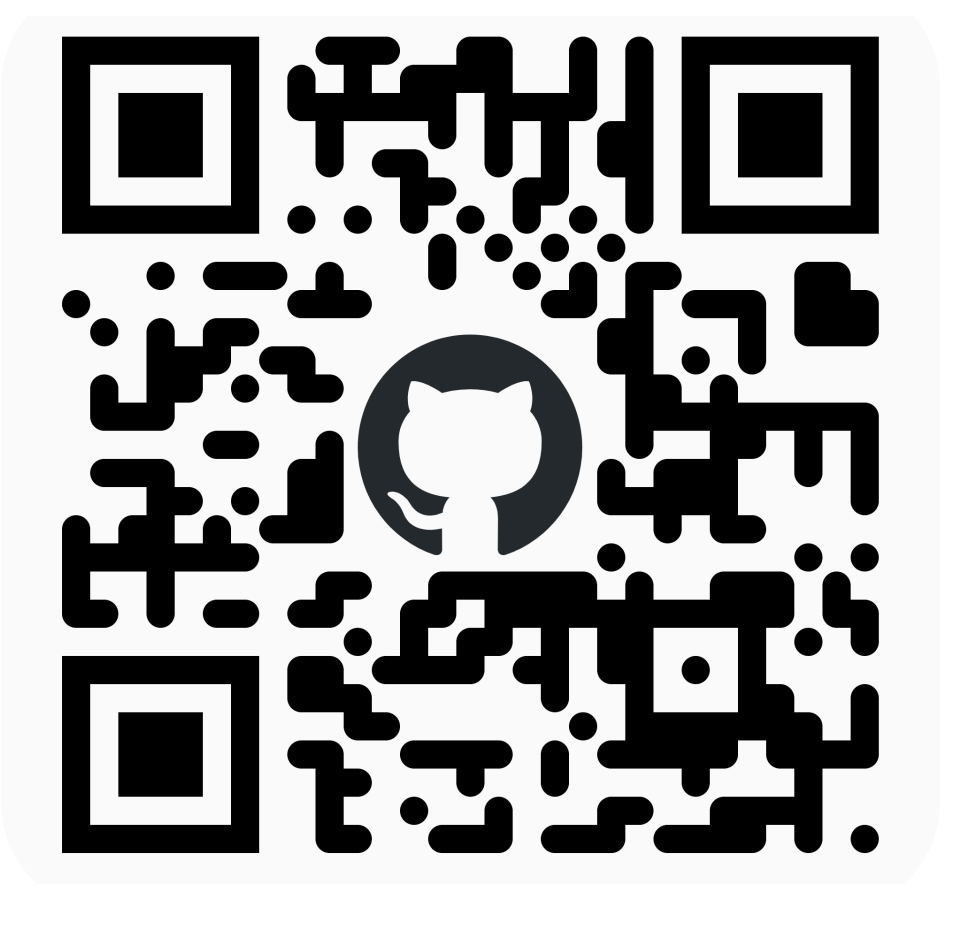

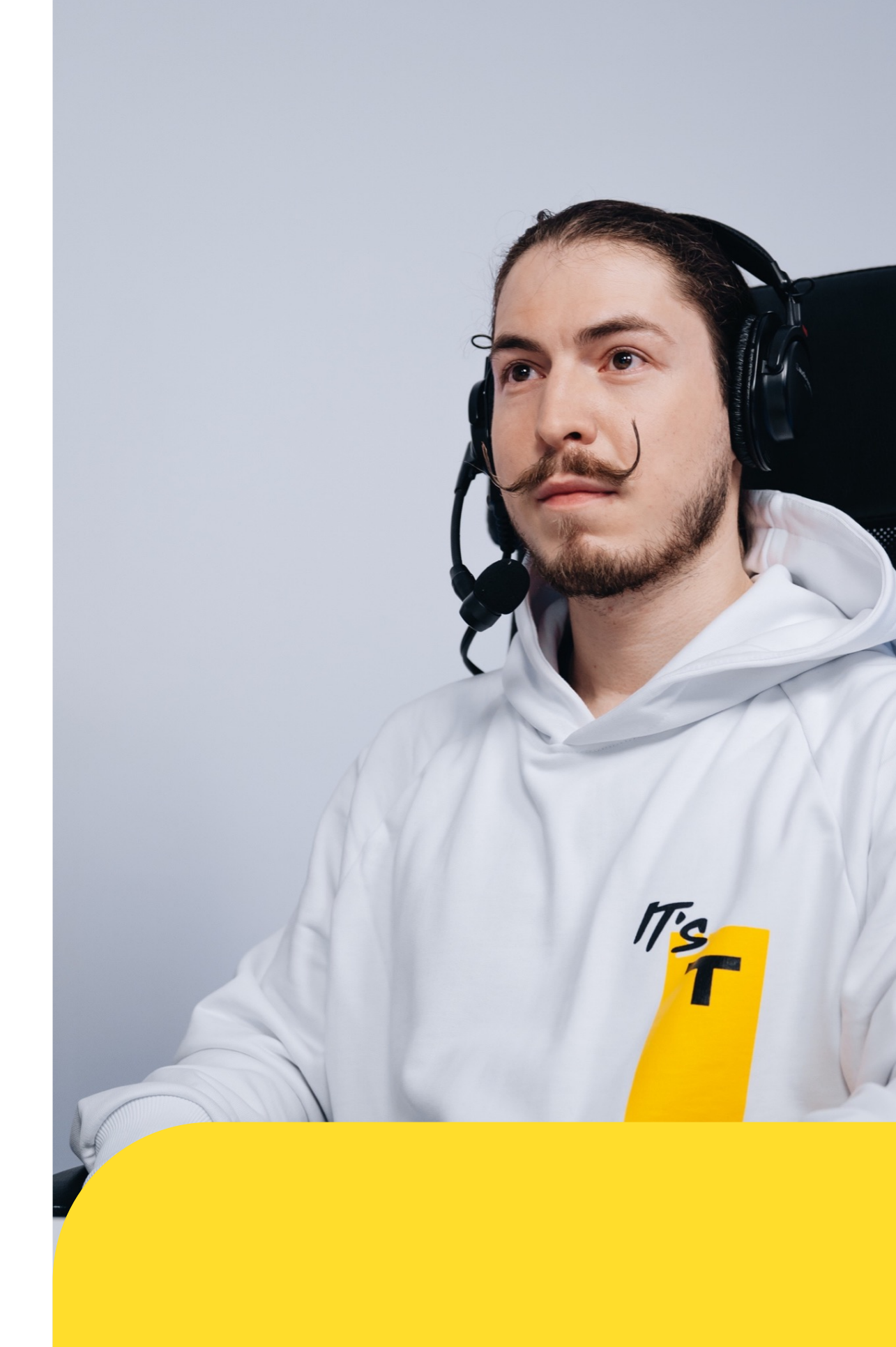

### Данил Ахтаров

### Архитектор

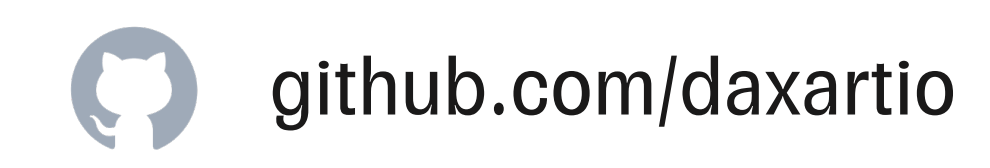

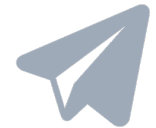

t.me/daxtar

Введение

- Почему?
- Когда?
- **Кто?**

Как это работает

Как можно использовать другие языки в Python?

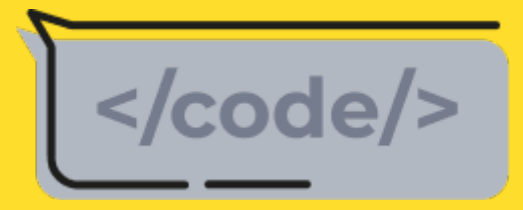

Быстрый старт

Напишем свою библиотеку c PyO3

Почему иногда "тупое" использование не даёт никаких результатов

### Практика

# Agenda

### Наш путь сегодня

# Почему Rust?

### Скорость. Безопасность. Компилируемый ЯП без GC

## Причины

Почему выбирают Rust?

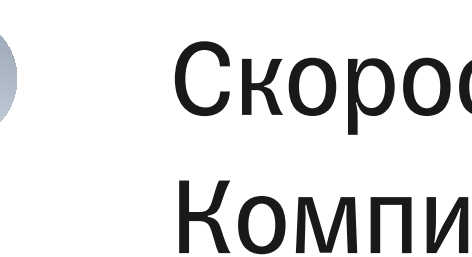

Скорость. Безопасность. Компилируемый ЯП без GC

## Причины

Почему выбирают Rust?

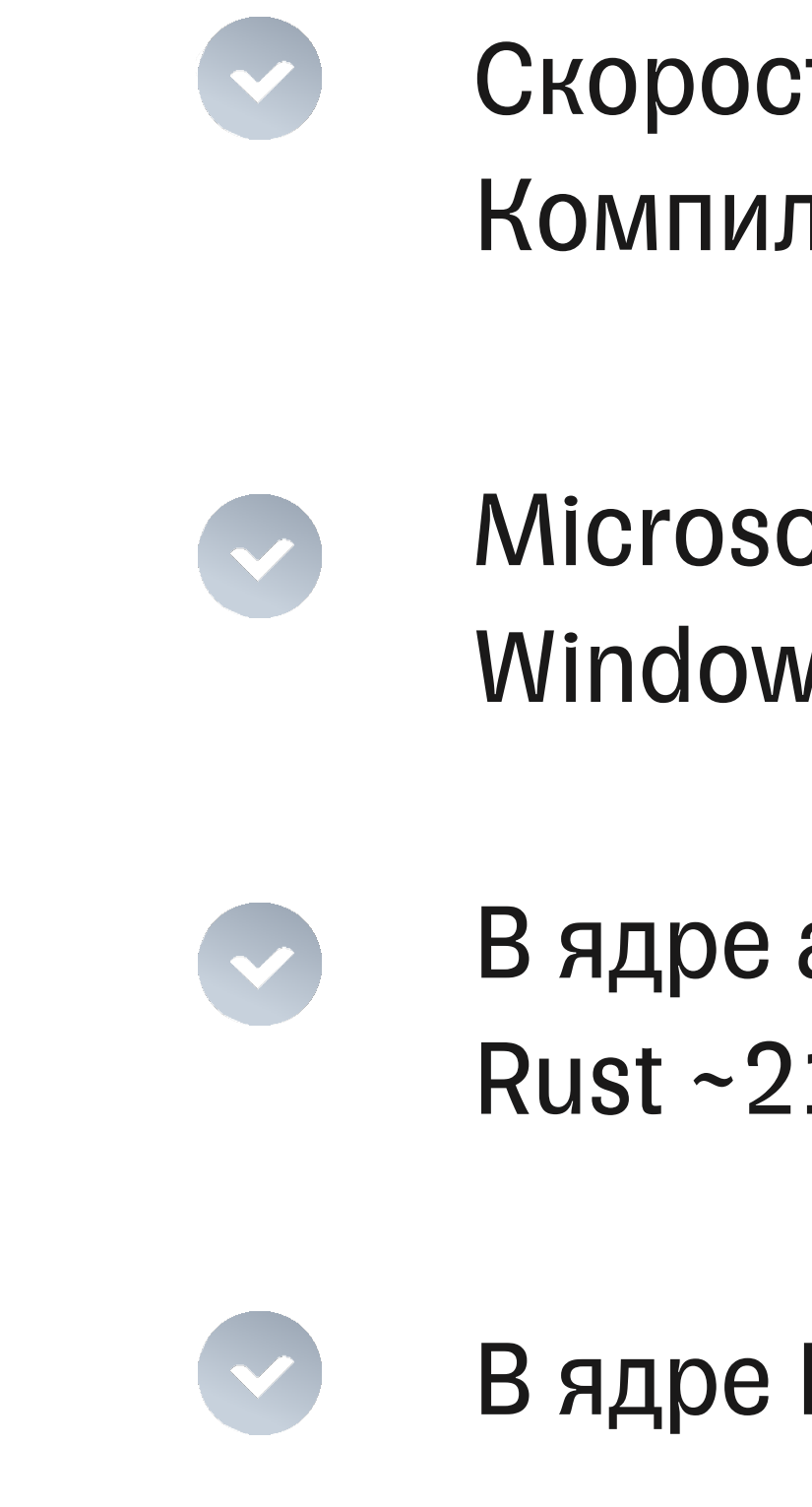

В ядре Linux используется Rust

В ядре андроида используется Rust ~21% нового кода

Microsoft переписывает ядро Windows на Rust

## Причины

Почему выбирают Rust?

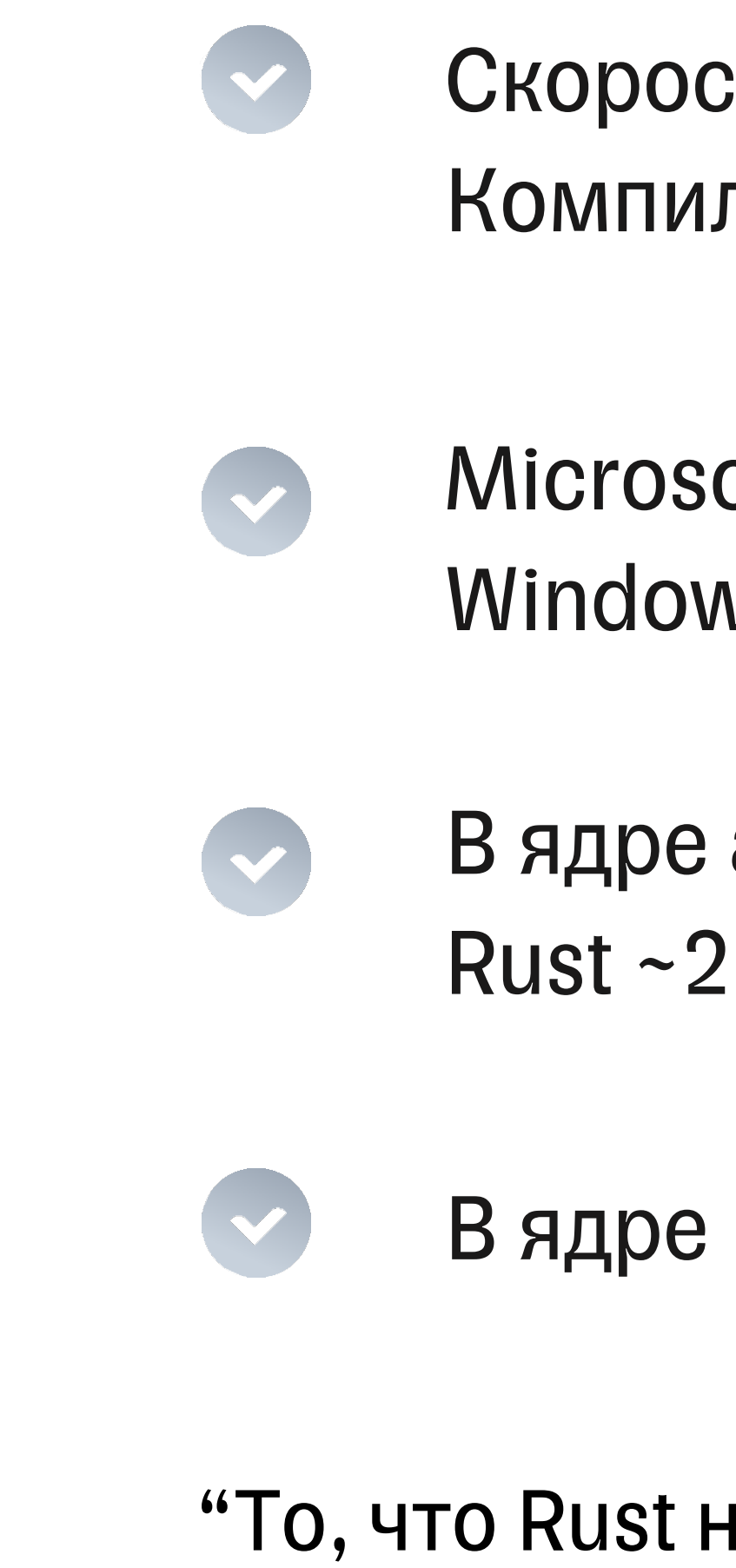

Скорость. Безопасность. Компилируемый ЯП без СС

Microsoft переписывает ядро **Windows Ha Rust** 

В ядре андроида используется Rust ~21% нового кода

В ядре Linux используется Rust

"То, что Rust на хайпе — не просто так"

# Когда нужно использовать Rust?

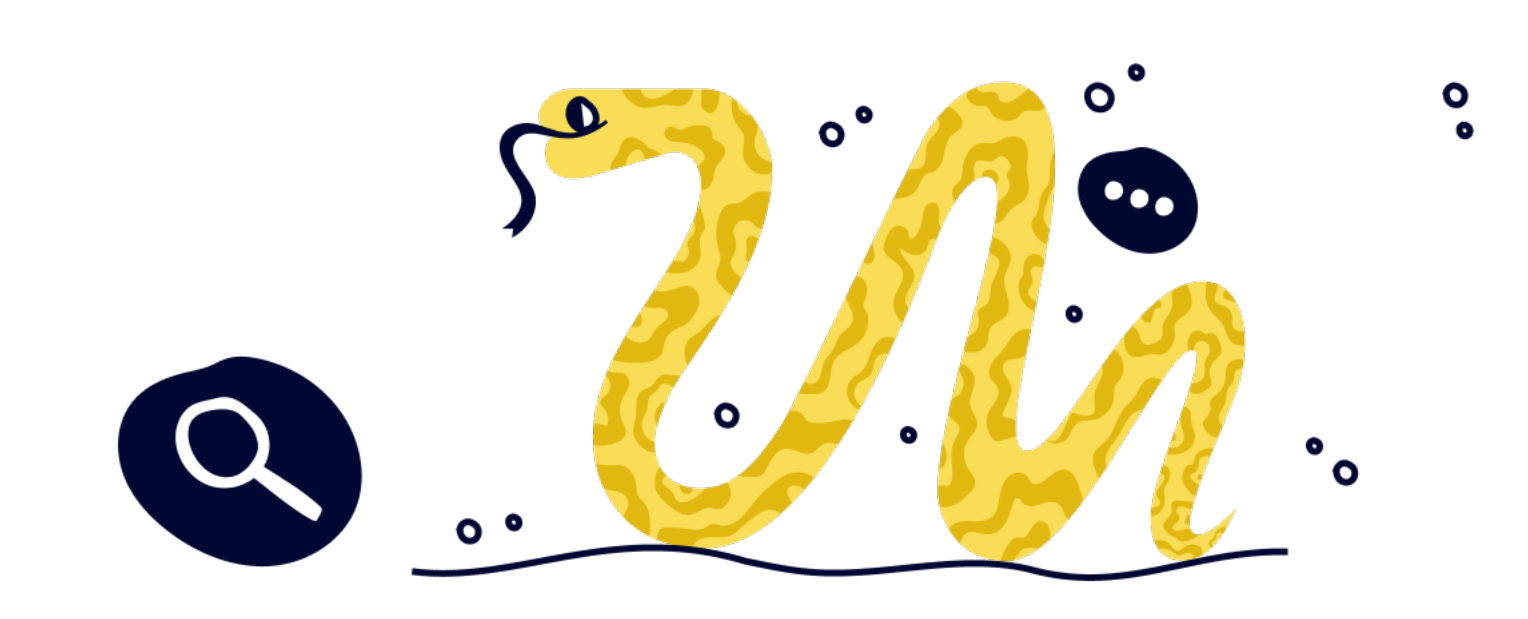

## Когда нужно использовать Rust?

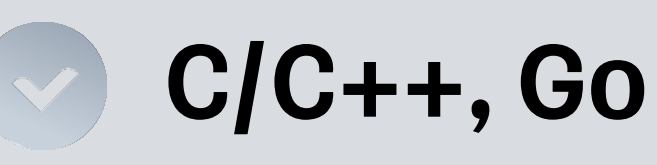

Если решили использовать другой ЯП, чтобы ускорить программу

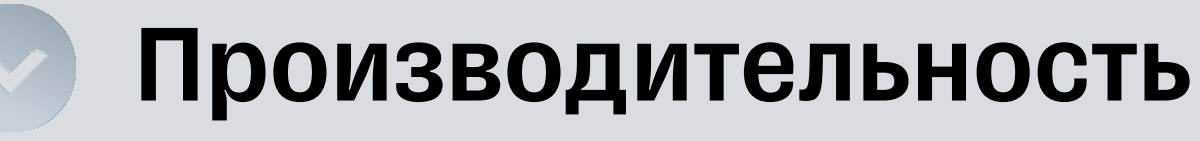

Не можете горизонтально масштабировать приложение

### **CPU-bound задачи**

- Сериализация / десериализация
- Шифрование / дешифрование

### Безопасность

Если у вас чистая БЛ, вы можете написать её на Rust

Как в небольшой команде переписать истандо порописать<br>
узкие места на Rust<br>
Узкие места на Rust

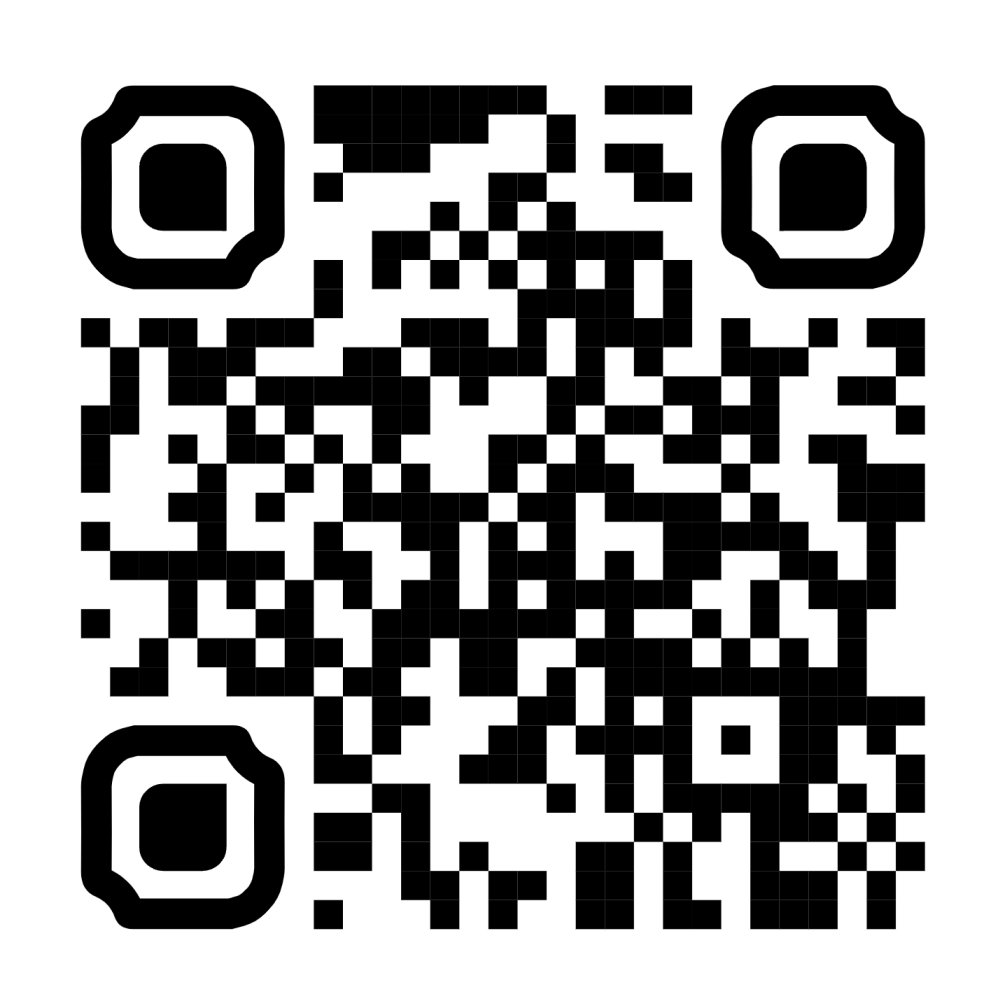

### Безопасность

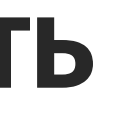

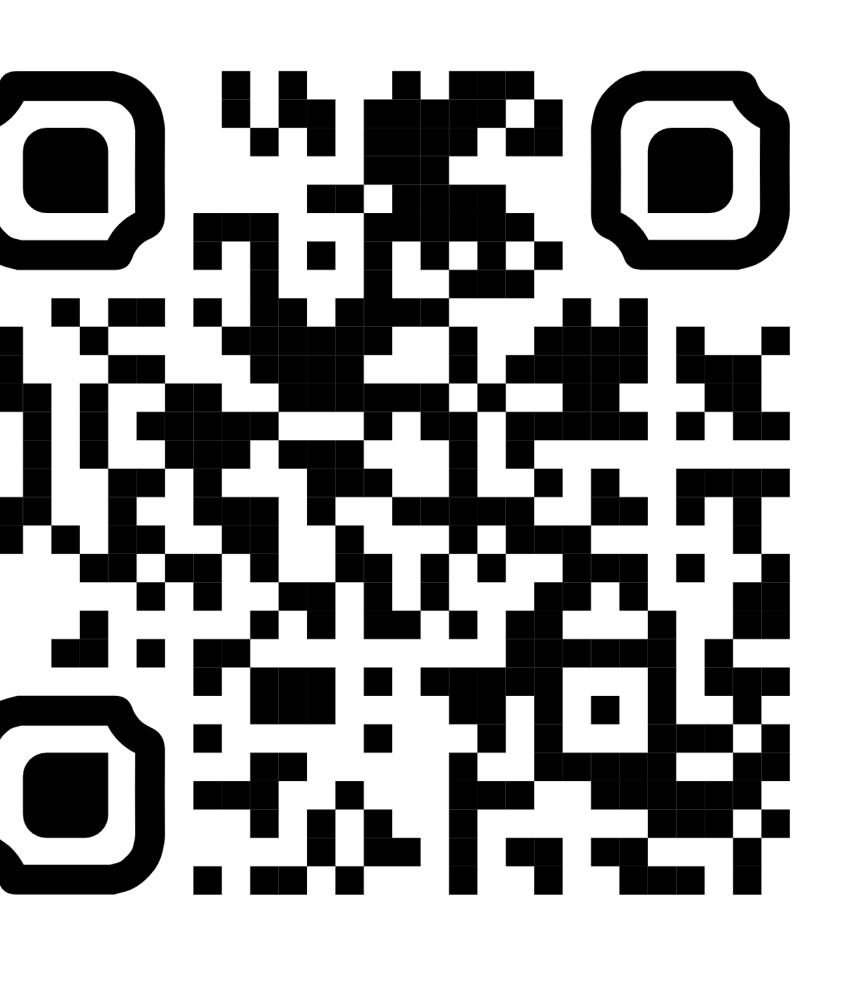

### Библиотеки

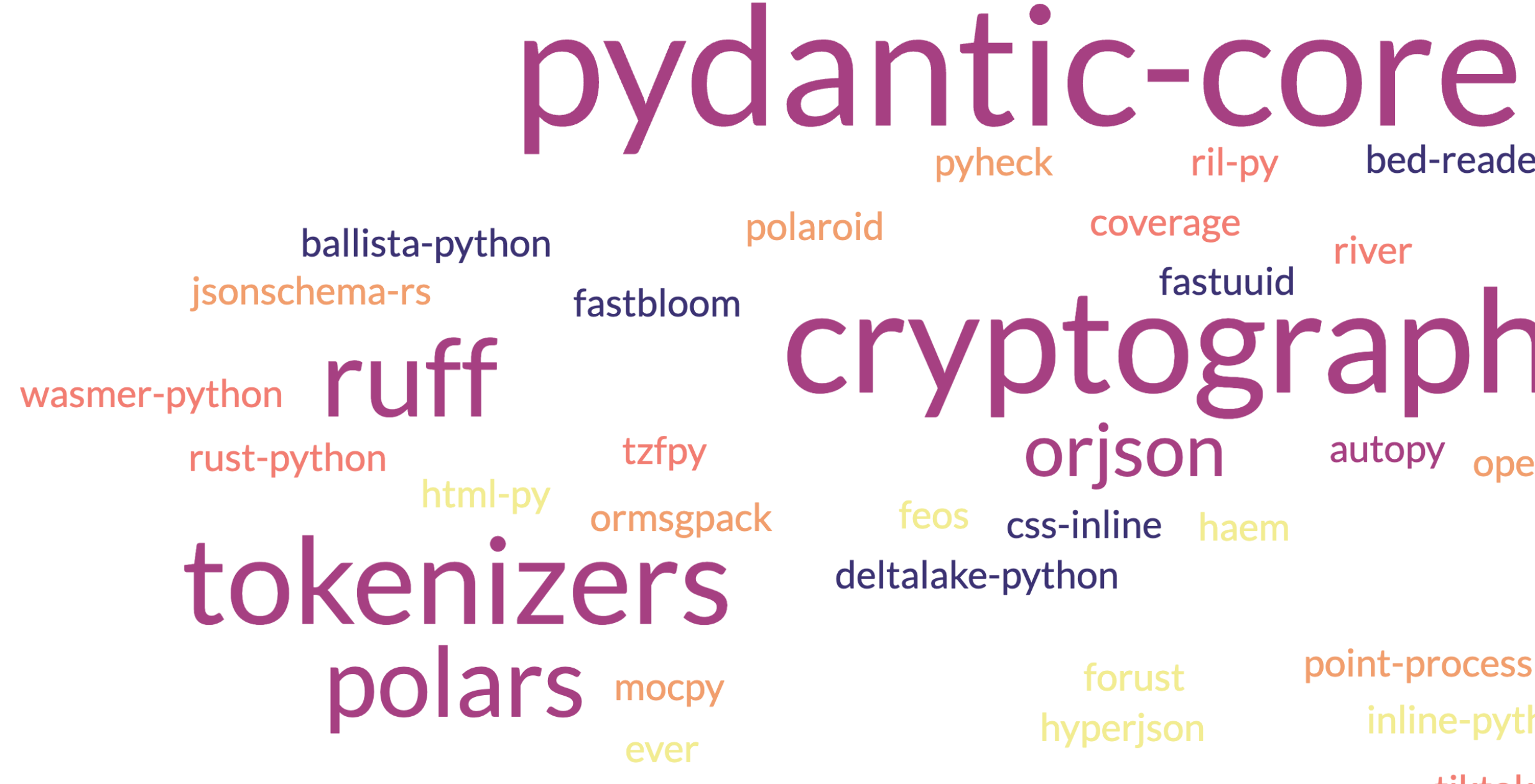

### datafusion-python bed-reader pyre river fastuuid tograp hy autopy opendal

point-process inline-python tiktoken

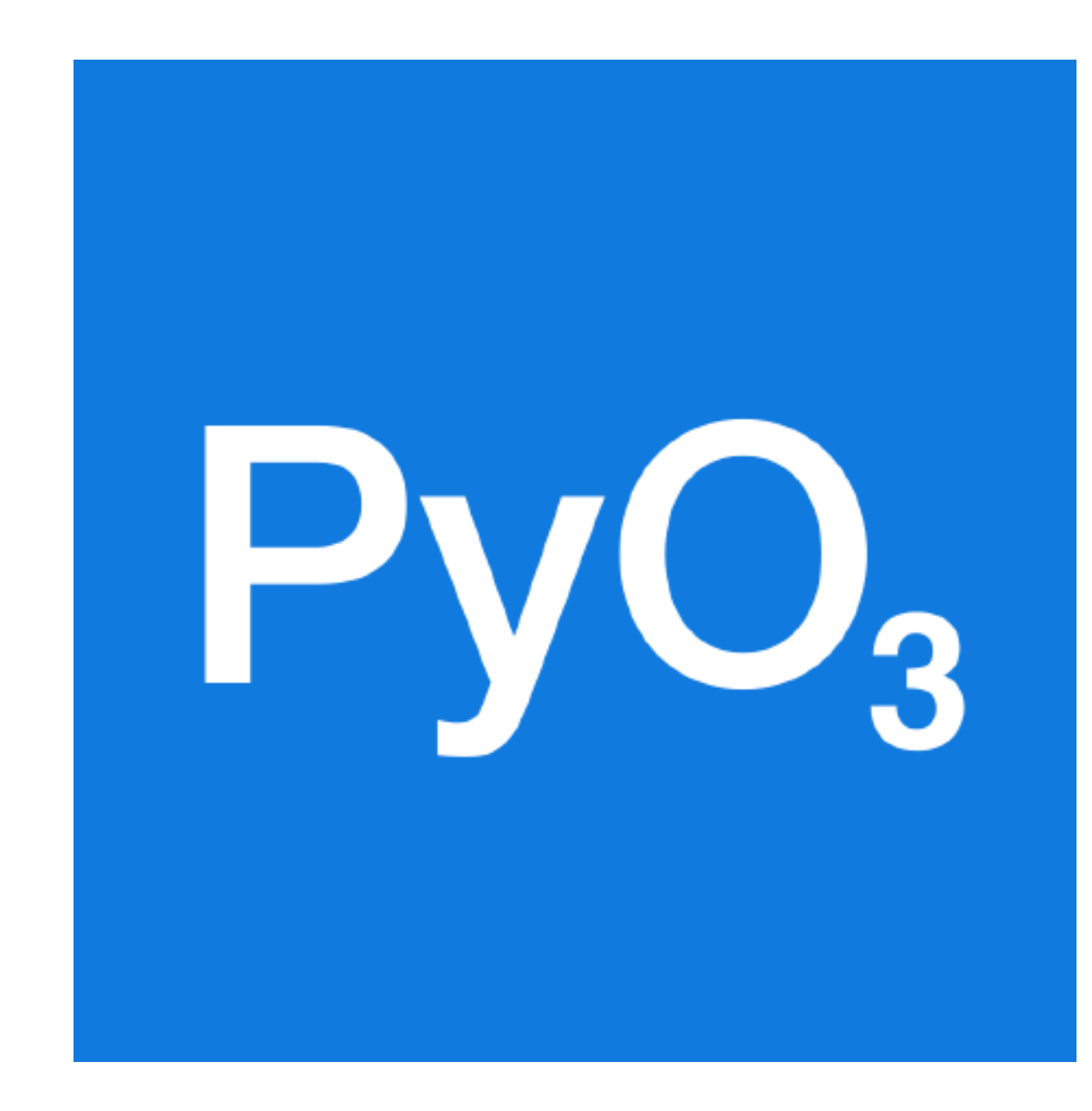

# FFI — Foreign function interface

— это механизм, с помощью которого программа, написанная на одном языке программирования, может вызывать подпрограммы или использовать услуги, написанные или скомпилированные на другом языке. © вики

# ctypes

```
1 import ctypes
 \overline{2}3libc = ctypes.cdll.LoadLibrary('libc.so.6')
 4
 5# Define the function signature
 6 \text{ puts} = \text{libc}.\text{puts}7 \text{ puts.} \text{argtypes} = [ctypes.c_cchar_p]8 \text{ puts} \cdot \text{restype} = \text{ctypes} \cdot \text{c}_\text{int}9
10\# Call the function
11 puts(b"Hello, world!")
```
# ctypes

```
1 import ctypes
 \overline{2}3# Allocate a block of memory in Python
 4 \text{buf} = \text{bytearray}(b"Hello, world!")5 print(buf)
 6
 7# Get a pointer to the memory block
 8 \text{ptr} = \text{ctypes.cast}( \text{buf}, \text{ctypes.c\_void\_p})9
10# Call a C function with the pointer
11 libc = ctypes.cdl1.LoadLibrary('libc.so.6')12 libc.puts(ptr)
```
15

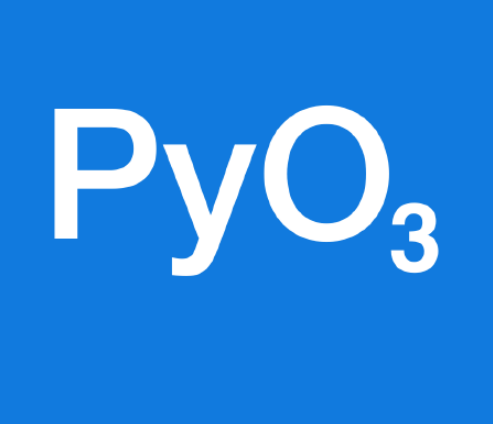

### Pythonium Trioxide

### Описание

- PyO3 это Rust библиотека для создания
- Python расширений
- и встраивания Python в Rust.
- Предоставляет высокоуровневый API
- PyO3 построен на основе API Python C, но обеспечивает более безопасный и идиоматический интерфейс Rust.
- 
- 

# Пример

17

# maturin

1. Создаем проект

2. Запускаем

- \$ pip install maturin
- \$ maturin init
- \$ maturin develop

\$ python >>> import mypackage >>> mypackage.hello() "Hello from Py03!"

maturin — это инструмент для создания и публикации пакетов Python на основе Rust с минимальной настройкой.

# Публикация пакета

Jobs

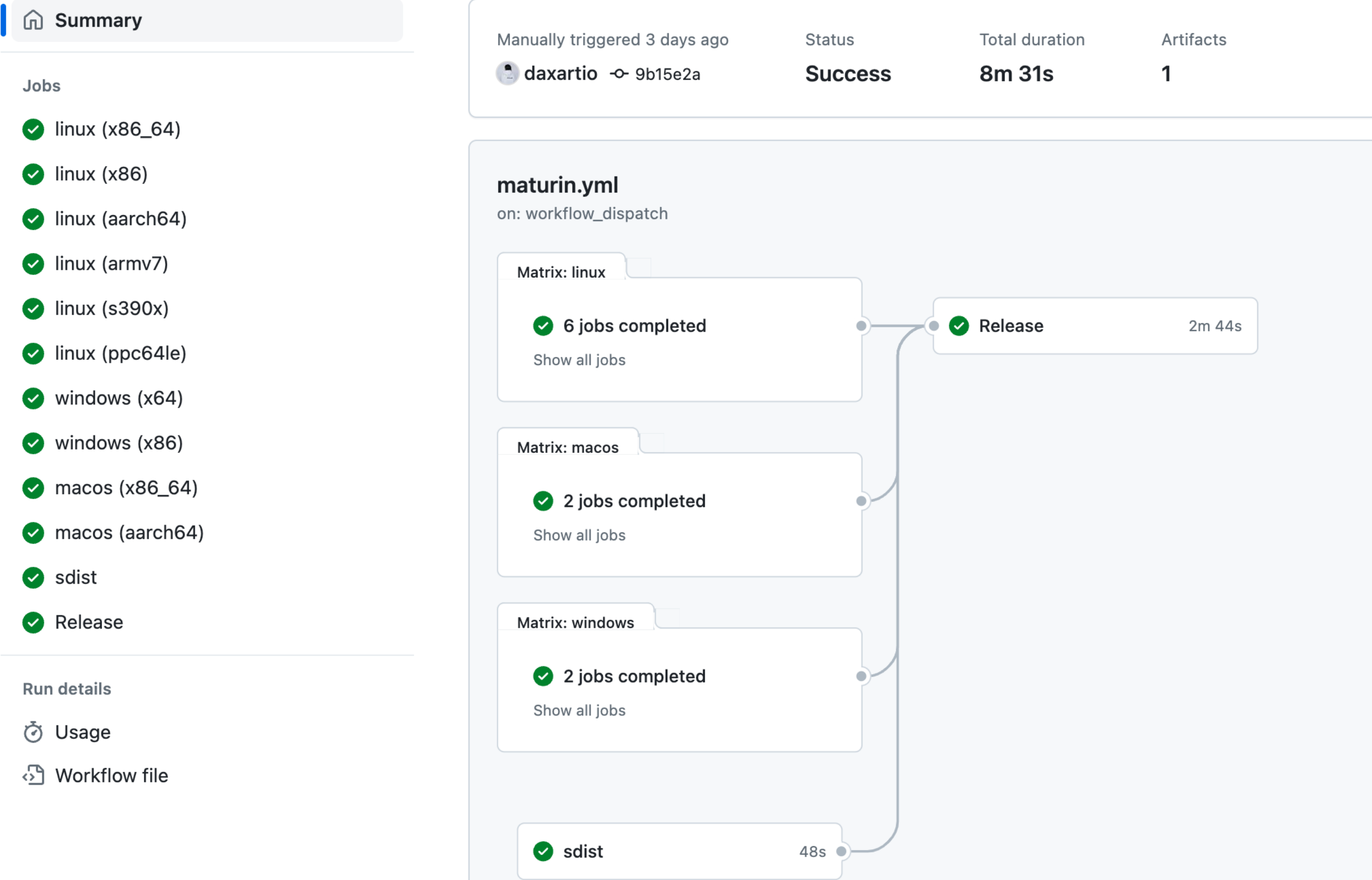

## Постановка задачи

Конвертация строки из `snake\_case`в `camelCase ` Мы предоставляем `camelCase` формат данных API, а внутри используем `snake\_case`

from pydantic import BaseModel, Field

class User(BaseModel):  $first_name: str = Field(..., alias="firstName")$  $last_name: str = Field(..., alias="lastName")$ 

# **Alias generator**

```
1 from pydantic import BaseModel, ConfigDict
 \overline{2}\overline{3}4 class CamelAliases(BaseModel):
       model_{\text{condg}} = \text{ConfigDict(populate_by\_name=True, alias\_generator\_to\_f}5
 6
 \overline{\mathcal{L}}8 class User(CamelAliases):
 9
       first_name: str
10
       last_name: str
11
12 User(first_name="John", last_name="Doe").model_dump(by_alias=True)
13'{"firstName": "John", "lastName": "Doe"}'
```
## Реализация на Python

 $def$  to\_camel(string: str) -> str: components = string.split("\_") return components $[0] + "$ ".join(word.title() for word in components $[1:])$ 

```
1 use pyo3::prelude::*;
 \overline{2}3/// Convert to camel case.
4 #[pyfunction]
 5 fn to_camel(s: &str) -> PyResult<String> {
       let mut result = String::with_capacity(s.len());
 6
 \overline{7}let mut capitalize_next = false;
       for c in s.chars() {
 8
           if c == '-' {
 9
10
               capitalize\_next = true;11
           \} else {
               if capitalize_next {
12
13
                    result.push(c.to_ascii_uppercase());
14
                    capitalize\_next = false;15
               \} else {
16
                    result.push(c.to_ascii_lowercase());
17
                \mathcal{F}18
           \mathcal{F}19
       \}20
       Ok(result)
21 }
22 /// Casers package.
23 #[pymodule]
24 fn _casers(_py: Python, m: &PyModule) -> PyResult<()> {
      m.add_function(wrap_pyfunction!(to_camel, m)?)?;
25
26
       0k(())27<sup>3</sup>
```

```
1 use pyo3::prelude::*;
 3/// Convert to camel case.
 4 #[pyfunction]
-5 fm to camel(s. &str) > fyResultsString> { - - - -let mut result = String::with_capacity(s.len());
 6
 \overline{7}let mut capitalize_next = false;
      for c in s.chars() {
 8
 9
          if c == '-' {
10
              capitalize\_next = true;11
          \} else {
12
              if capitalize_next {
                   result.push(c.to_ascii_uppercase());
13
                   capitalize\_next = false;14
15
              \} else \{result.push(c.to_ascii_lowercase());
16
17
              \}18
           \mathcal{F}19
      \}20
      Ok(result)
21 }
                ________________
22/// Casers package.
23 #[pymodule]
-24 fm casers \left(\frac{py}{py}\right): Python, m: & PyModule) \rightarrow PyResult< \left(\frac{1}{y}\right) =
      m.add_function(wrap_pyfunction!(to_camel, m)?)?;
25
26
      0k(())27<sup>3</sup>
```

```
1 use pyo3::prelude::*;
 \overline{2}3/// Convert to camel case.
 4 #[pyfunction]
 5 fn to_camel(s: &str) -> PyResult<String> {
       let mut result = String::with_capacity(s.length());
 6
       let mut capitalize_next = false;
 \overline{7}for c in s.chars() {
 8
 9
           if c == '-' {
10
                capitalize\_next = true;11
           \} else {
                if capitalize_next {
12
                    result.push(c.to_ascii_uppercase());
13
                    capitalize\_next = false;14
15
                \} else \{result.push(c.to_ascii_lowercase());
16
17
                \mathcal{F}18
           \mathfrak{z}19
       \}20
      Ok(result)
21 }
22 /// Casers package.
23 #[pymodule]
24 fn _casers(_py: Python, m: &PyModule) -> PyResult<()> {
       m.add_function(wrap_pyfunction!(to_camel, m)?)?;
25
26
       0k(())27<sup>3</sup>
```

```
1 use pyo3::prelude::*;
 2\cdot3/// Convert to camel case.
 4 #[pyfunction]
 5 fn to_camel(s: &str) -> PyResult<String> {
       let mut result = String::with_capacity(s.length());
 6
 \overline{7}let mut capitalize_next = false;
       for c in s.chars() {
 8
           if c == '-' {
 9
10
               capitalize\_next = true;11
           \} else {
               if capitalize_next {
12
                    result.push(c.to_ascii_uppercase());
13
14
                    capitalize\_next = false;15
               \} else \{16
                    result.push(c.to_ascii_lowercase());
17
18
           \mathfrak{z}19
20
      Ok(result)
21 }
22 /// Casers package.
23 #[pymodule]
24 fn _casers(_py: Python, m: &PyModule) -> PyResult<()> {
      m.add_function(wrap_pyfunction!(to_camel, m)?)?;
25
26
      0k(())27<sup>3</sup>
```

```
1 use pyo3::prelude::*;
 2 -3/// Convert to camel case.
 4 #[pyfunction]
                                                                              Pytl
 5 fn to_camel(s: &str) -> PyResult<String> {
       let mut result = String::with_capacity(s.length());
                                                                        object
 6
 \overline{7}let mut capitalize_next = false;
                                                                        str
       for c in s.chars() {
 8
           if c == '-' {
 9
                                                                        bytes
10
               capitalize\_next = true;bool
11
           \} else {
               if capitalize_next {
12
                                                                        int
                    result.push(c.to_ascii_uppercase());
13
14
                    capitalize\_next = false;15
               \} else \{float
16
                    result.push(c.to_ascii_lowercase());
                                                                        complex
17
                                                                        list[T]18
           \mathfrak{z}19
20
       Ok(result)
                                                                        dict[K, V]
21 }
22 /// Casers package.
23 #[pymodule]
24 fn _casers(_py: Python, m: &PyModule) -> PyResult<()> {
      m.add_function(wrap_pyfunction!(to_camel, m)?)?;
25
26
       0k(())27<sup>3</sup>
```
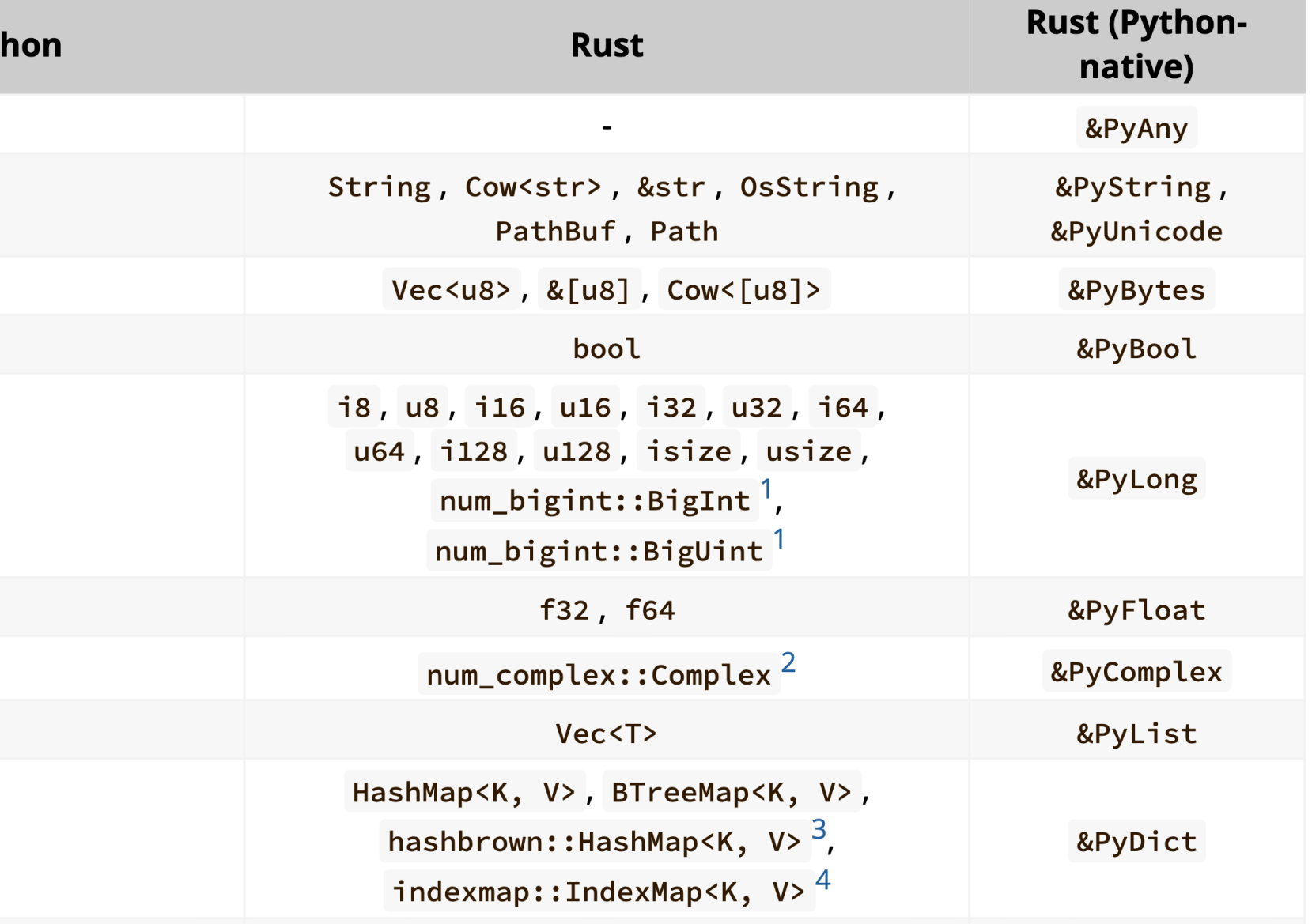

```
1 use pyo3::prelude::*;
 2\cdot3/// Convert to camel case.
 4 #[pyfunction]
 5 fn to_camel(s: &str) -> PyResult<String> {
       let mut result = String::with_capacity(s.length());
 6
 \overline{7}let mut capitalize_next = false;
       for c in s.chars() {
 8
           if c == '-' {
 9
10
               capitalize\_next = true;11
           \} else {
               if capitalize_next {
12
                    result.push(c.to_ascii_uppercase());
13
14
                    capitalize\_next = false;15
               \} else \{16
                    result.push(c.to_ascii_lowercase());
17
18
           \mathfrak{z}19
20
      Ok(result)
21 }
22 /// Casers package.
23 #[pymodule]
24 fn _casers(_py: Python, m: &PyModule) -> PyResult<()> {
      m.add_function(wrap_pyfunction!(to_camel, m)?)?;
25
26
      0k(())27<sup>3</sup>
```

```
20
 1#[pyfunction]
 2 fn to_camel(s: &str) -> PyResult<String> {
       let mut result = String::with\_capacity(s.length());
 3
                                                                                   15
       let mut capitalize_next = false;
 \overline{4}for c in s.chars() {
 5
           if c == '-' {
 6
                                                                                   10
 \overline{7}capitalize\_next = true;8
           \} else {
                if capitalize_next {
 9
                                                                                   5
10
                     result.push(c.to_ascii_uppercase());
                    capitalize\_next = false;11
12
                } else {
                                                                                   0
13
                     result.push(c.to_ascii_lowercase());
14
                \mathcal{F}15
           \mathfrak{Z}16
       \}17
       Ok(result)
18 }
```
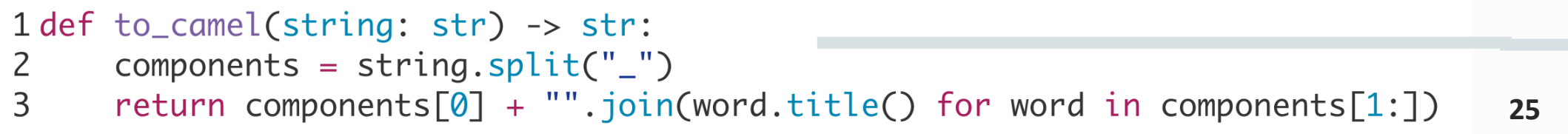

**30**

**35**

**40**

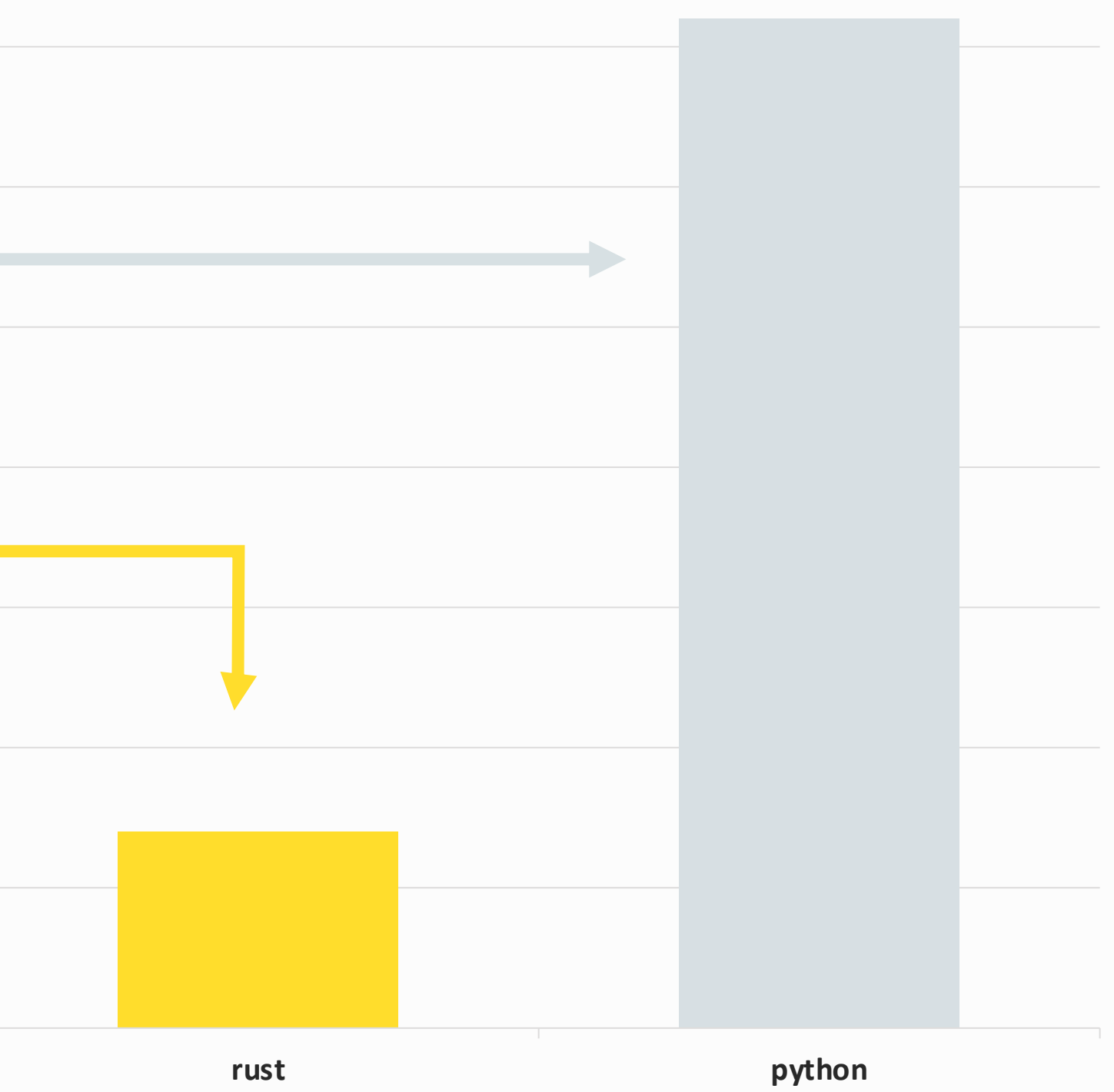

# Benchmark

### 1149 байт

# Чистый Python

```
1 def pure_py_snake_to_camel(string: str) -> str:
       result = list(String)\mathsf{Z}3
      capitalize\_next = False\overline{4}index = 05
      for char in string:
 6
           if char == "_":
 \overline{7}capitalize\_next = True8
           else:
9
               if capitalize_next:
10
                    result[index] = char.upper()capitalize\_next = False11
12
               else:
13
                    result[index] = char14
               index += 1return "".join(result)
15
```

```
100
 1 def pure_py_snake_to_camel(string: str) -> str:
       result = list(String)\overline{2}3
       capitalize\_next = False80
       index = 0\overline{4}5
       for char in string:
                                                               60
           if char == ".
 6
 \overline{7}capitalize\_next = True8
           else:
                                                               40
 9
                if capitalize_next:
10
                    result[index] = char.upper()capitalize\_next = False11
                                                               20
12
                else:
13
                    result[index] = char0
14
                index += 1return "".join(result)
15
```
**120**

**140**

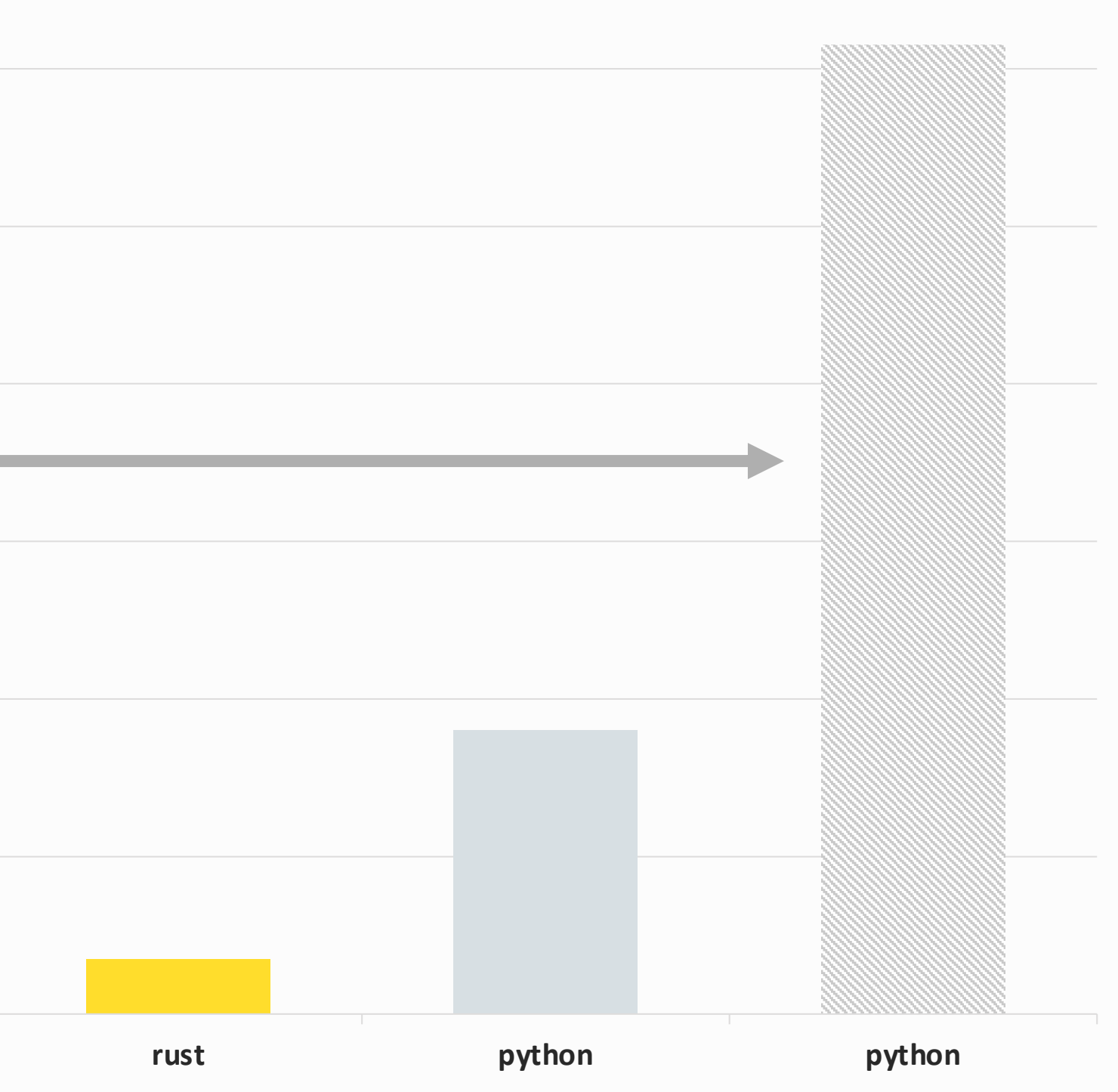

# Benchmark

### 1149 байт

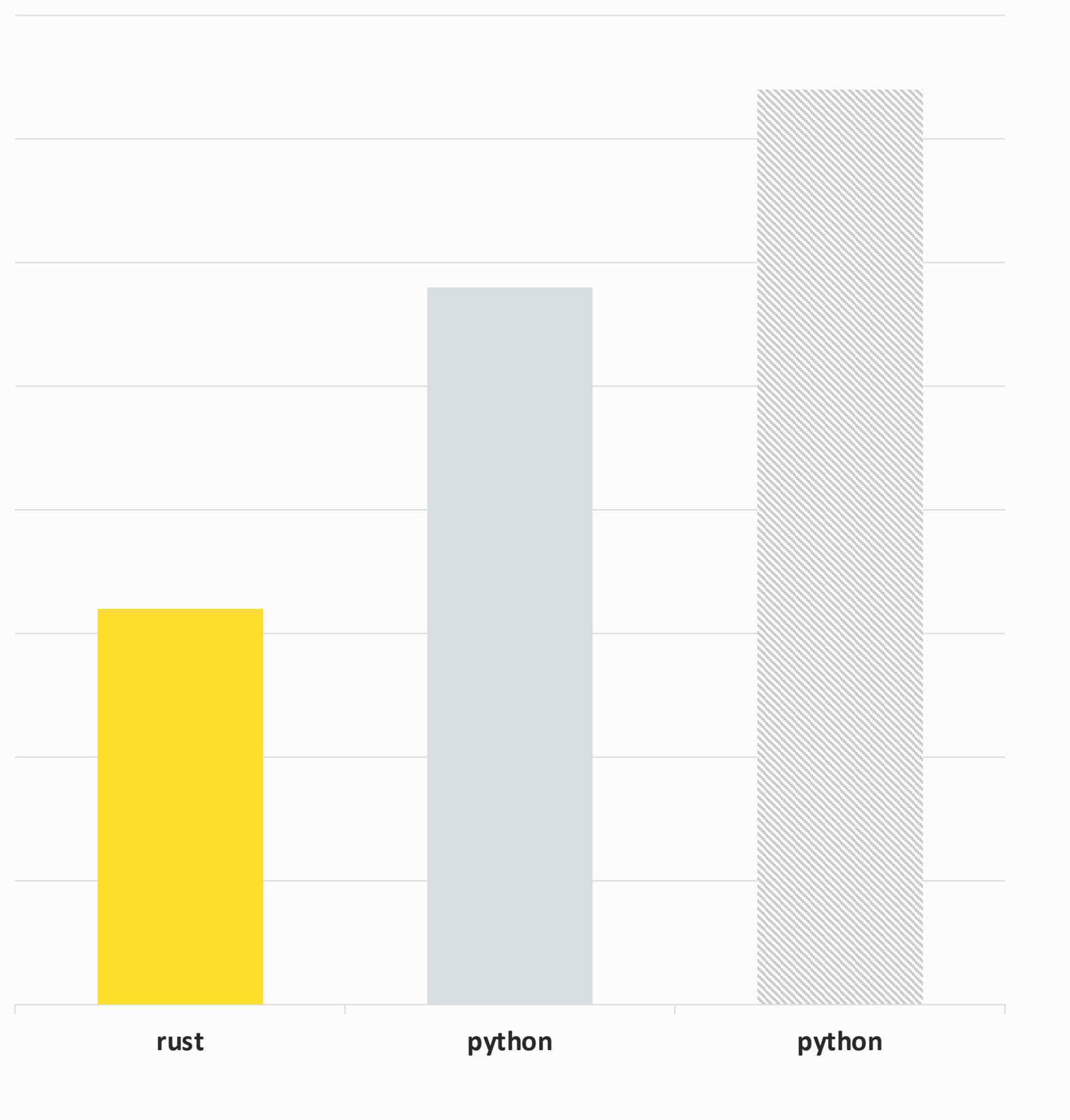

# Benchmark

байт, до этого было 1149 байт

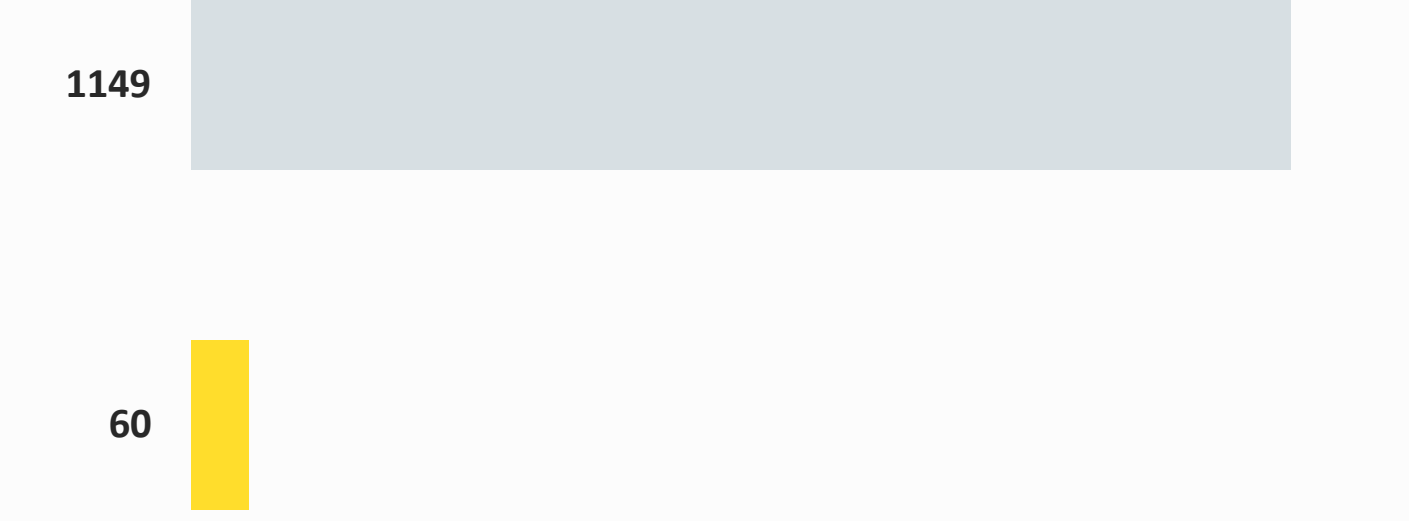

## Использование сторонних библиотек на Rust

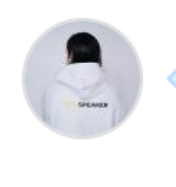

daxartio commented on Apr 21 · edited -

I compared this crate with ChatGPT's code. And ChatGPT's code was faster than this one.

Maybe we need to optimize the algorithm for converting a case.

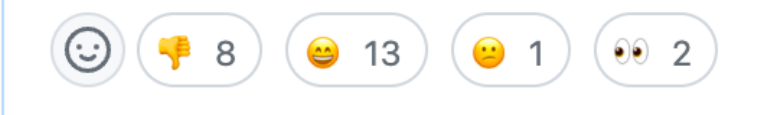

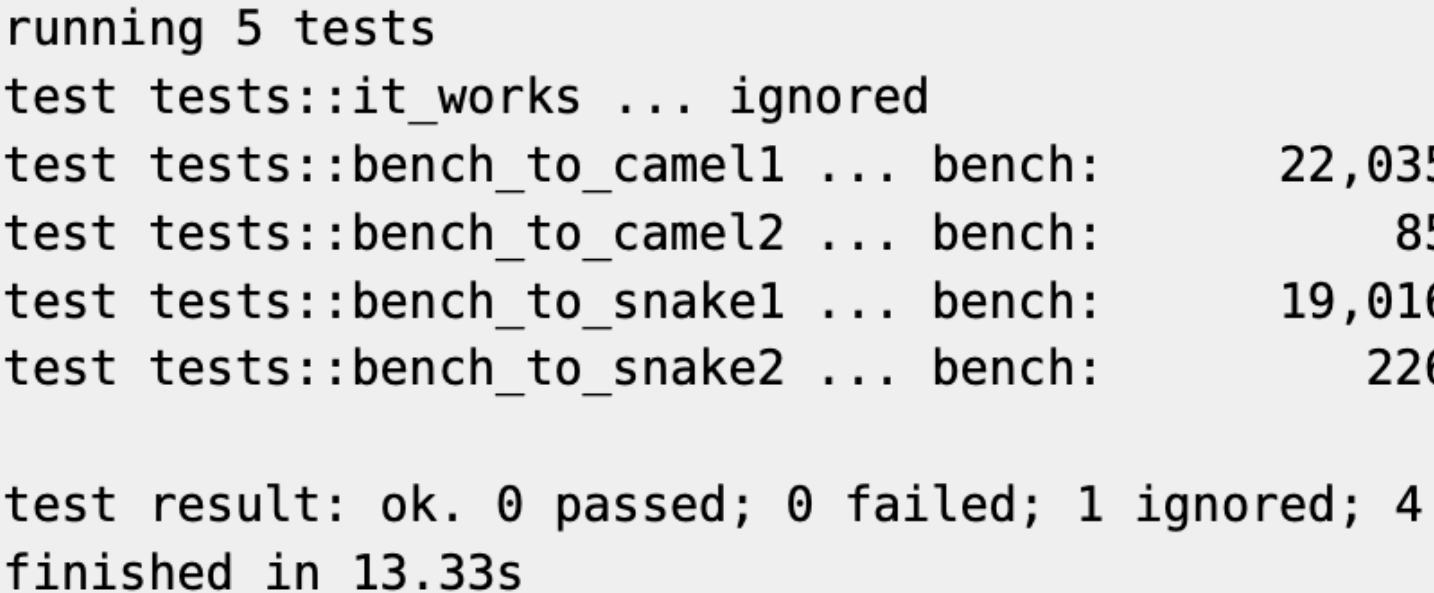

https://github.com/rutrum/convert-case 33

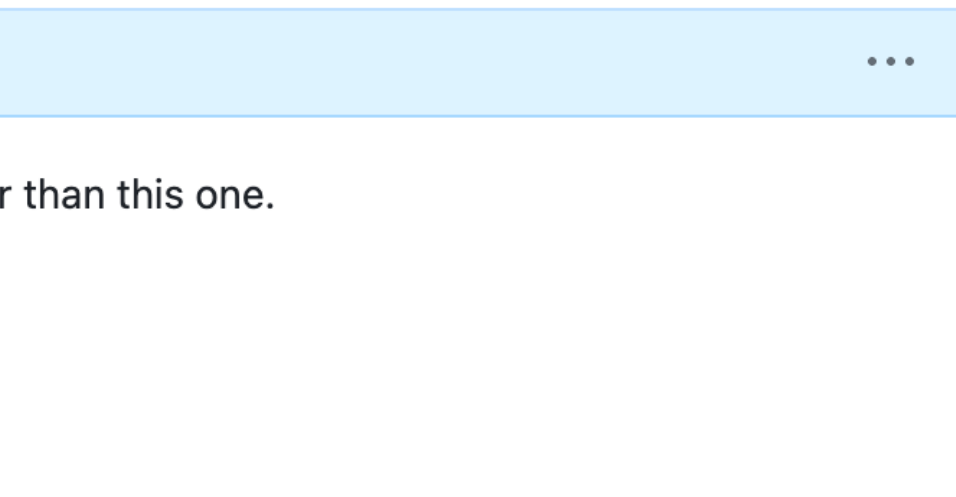

5 ns/iter (+/- 7,051) 5 ns/iter (+/- 27) 6 ns/iter (+/- 1,645) 6  $ns/iter$  (+/- 43)

measured; 0 filtered out;

# Сложности

- Владение
- Заимствование
- Время жизни

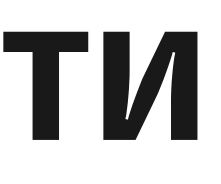

# Отладка

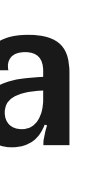

## Итоги

- Посмотрели как использовать PyO3
- Нужно ли использовать Rust?
- Можем получить значительное ускорение
- Сложно поддерживать два стека

### ССЫЛКИ

- https://github.com/daxartio/c
- https://docs.python.org/3/library
- https://pyo3.rs Главная стр
- https://github.com/rutrum/co
- https://www.opennet.ru/open
- https://youtu.be/bEP0YcOyuy

# Спасибо за внимание

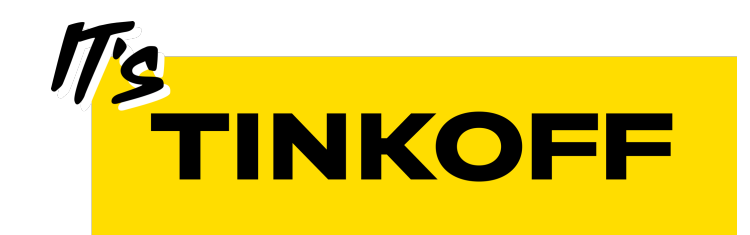

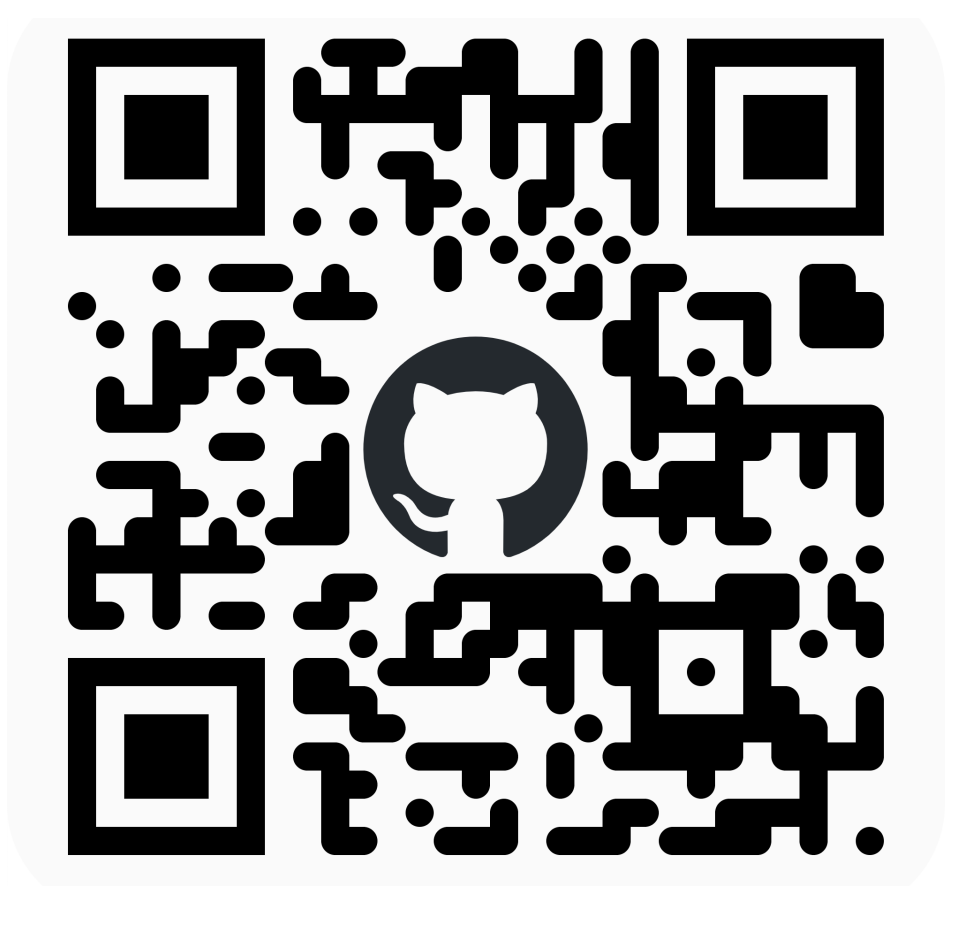

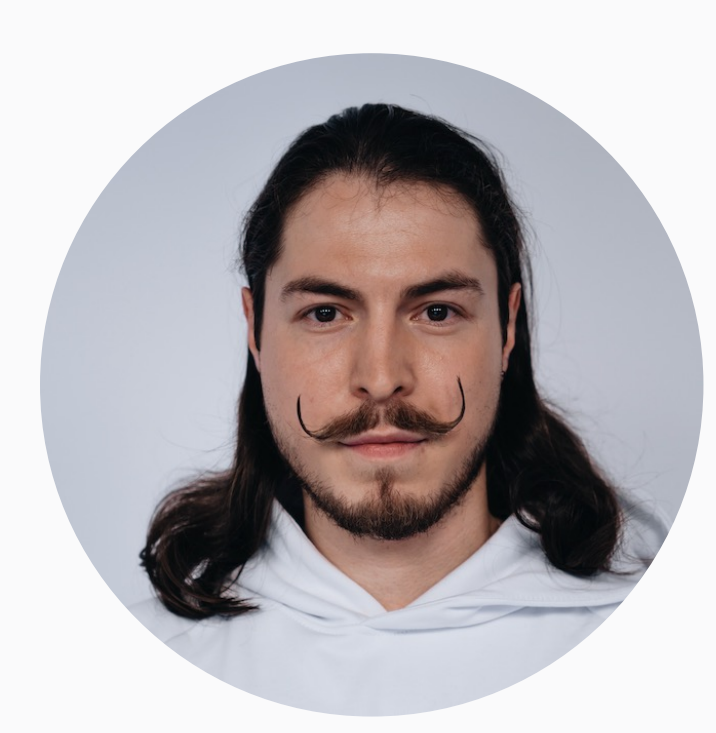

### Данил Ахтаров | Архитектор

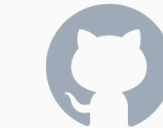

github.com/daxartio t.me/daxtar